| Review                                                                                           |
|--------------------------------------------------------------------------------------------------|
| 1. Multiply. $(2x^2-3x+1)(x-3)$                                                                  |
| $2x^3-6x^2-3x^2+9x+x-3$                                                                          |
| $(2x^3-9x^2+10x-3)$                                                                              |
| 2. Add. $\frac{x}{2} - \frac{3x}{3}$ $\frac{x}{2} - \frac{x}{12}$                                |
| $\frac{x}{a} \cdot \frac{3}{3} - \frac{3x}{3} \cdot \frac{2}{2}$ $\frac{x-2x}{2} = -\frac{x}{2}$ |
| $\frac{3x-6x}{6} = -\frac{3x}{6} = -\frac{y}{2}$                                                 |

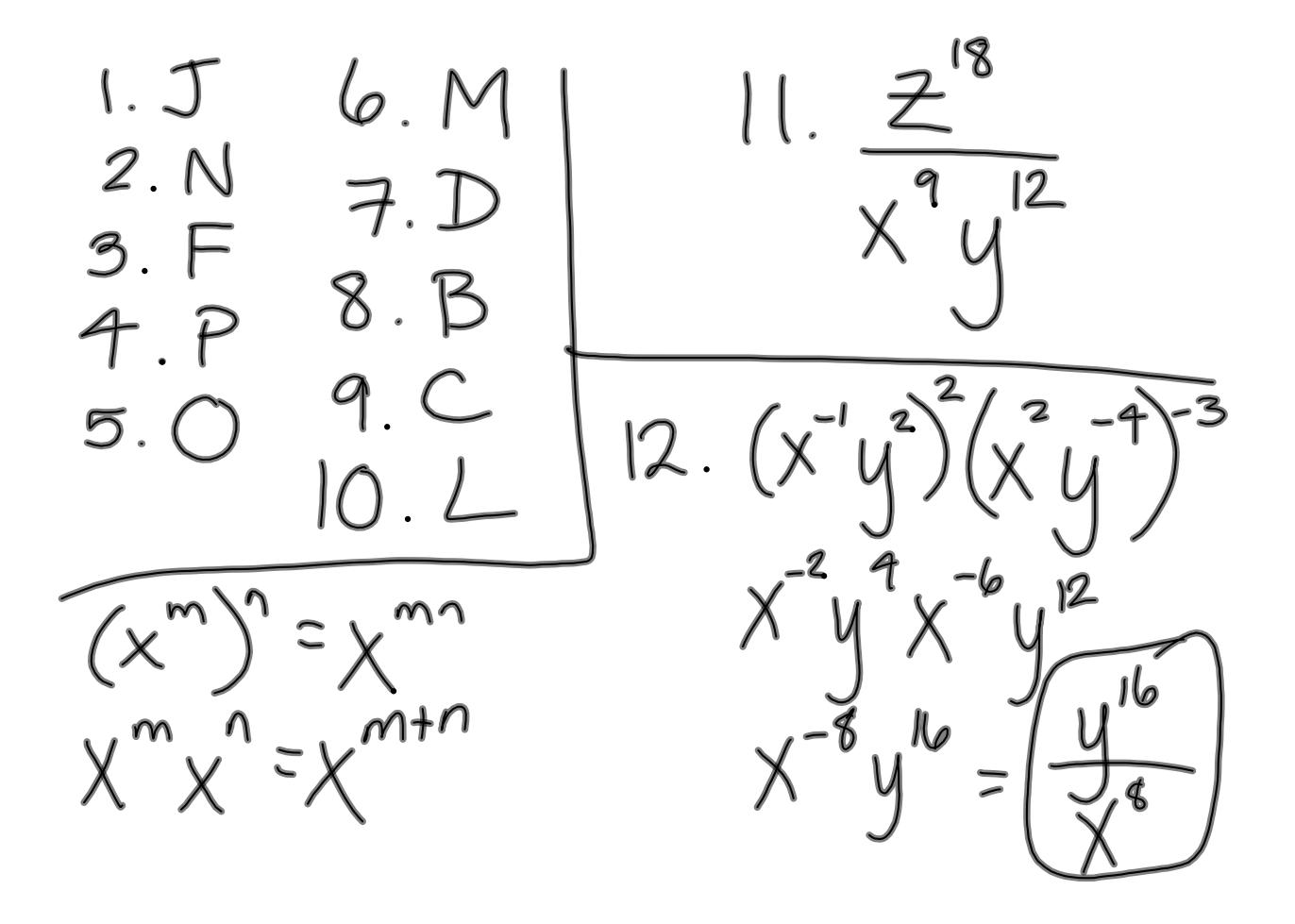

**intalg2012101210am.notebook**

 $13.$  lead term:  $16.2x^{4}2x^{3}/6x+8x$ leading coeff:  $-4$ <br>degree: 6  $17.$  quationt:<br> $3x^{2}+4x-2$ constant tem: 7  $14. -5$  $15.6x^{3}+x^{2}-3$ 

 $18. \quad 3x^6 - 15x^4 - 18x^2$  $3x^{2}(x^{4}-5x^{2}-6)$  $3x^{2}\sqrt{x^{4}+x^{2}-6x^{2}-10}$  $3x^{2} [x^{2}(x^{2}+1)-6(x^{2}+1)]$  $3x^{2}(x^{2}+1)$ 

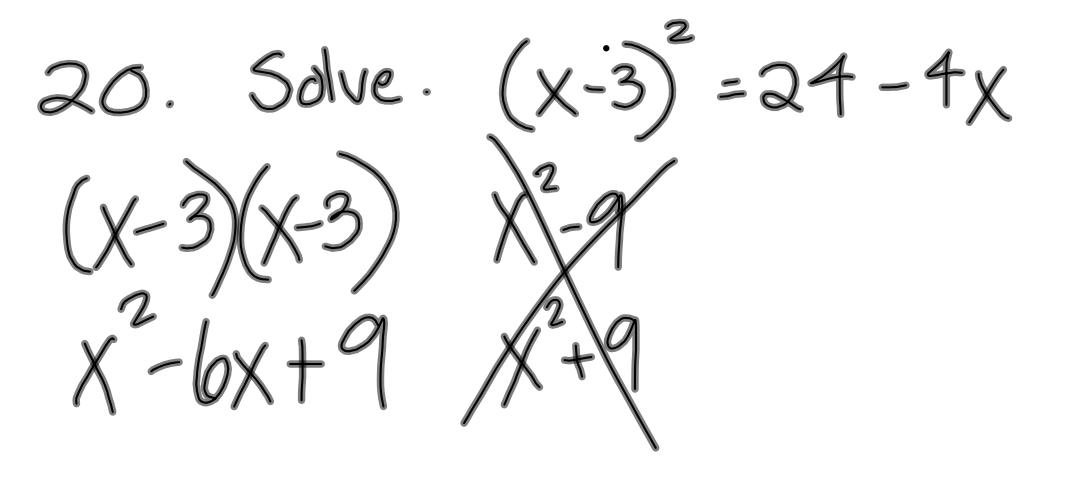

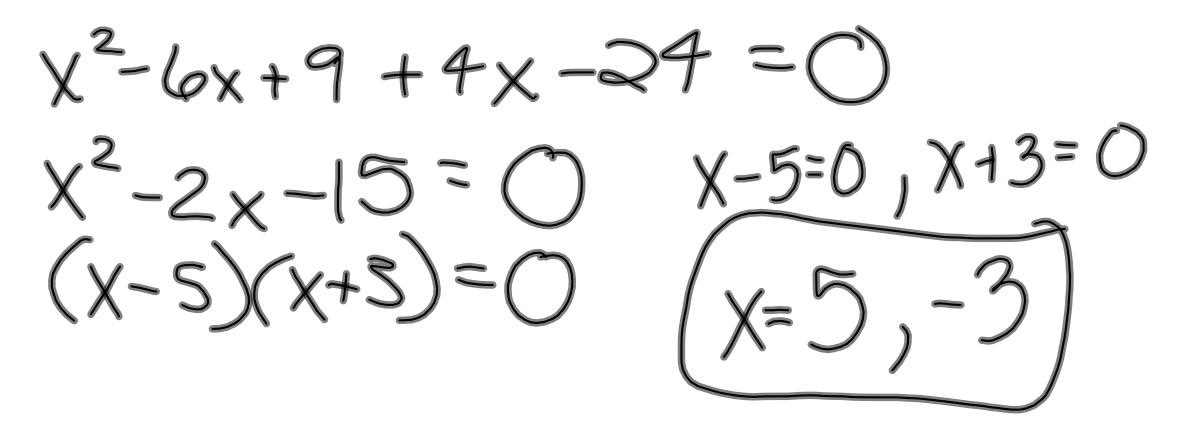

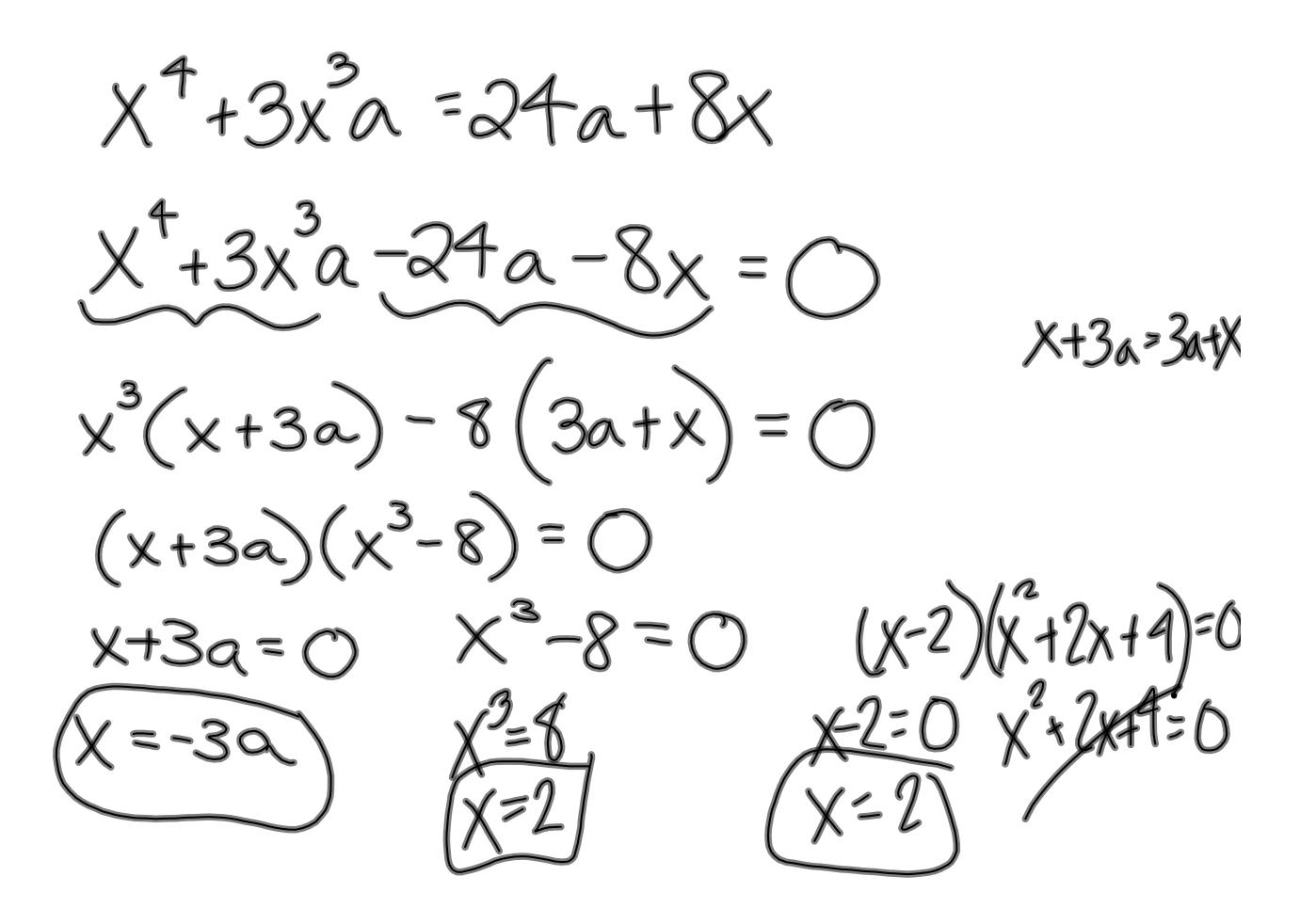

**intalg2012101210am.notebook**

$$
|f \cdot P(x) = -2x^{2}-x+10
$$
  
\n
$$
P(-3) = -2(-3)^{2} - (-3) + 10
$$
  
\n
$$
= -2(9) + 3 + 10
$$
  
\n
$$
= -18 + 13 = (-5)
$$

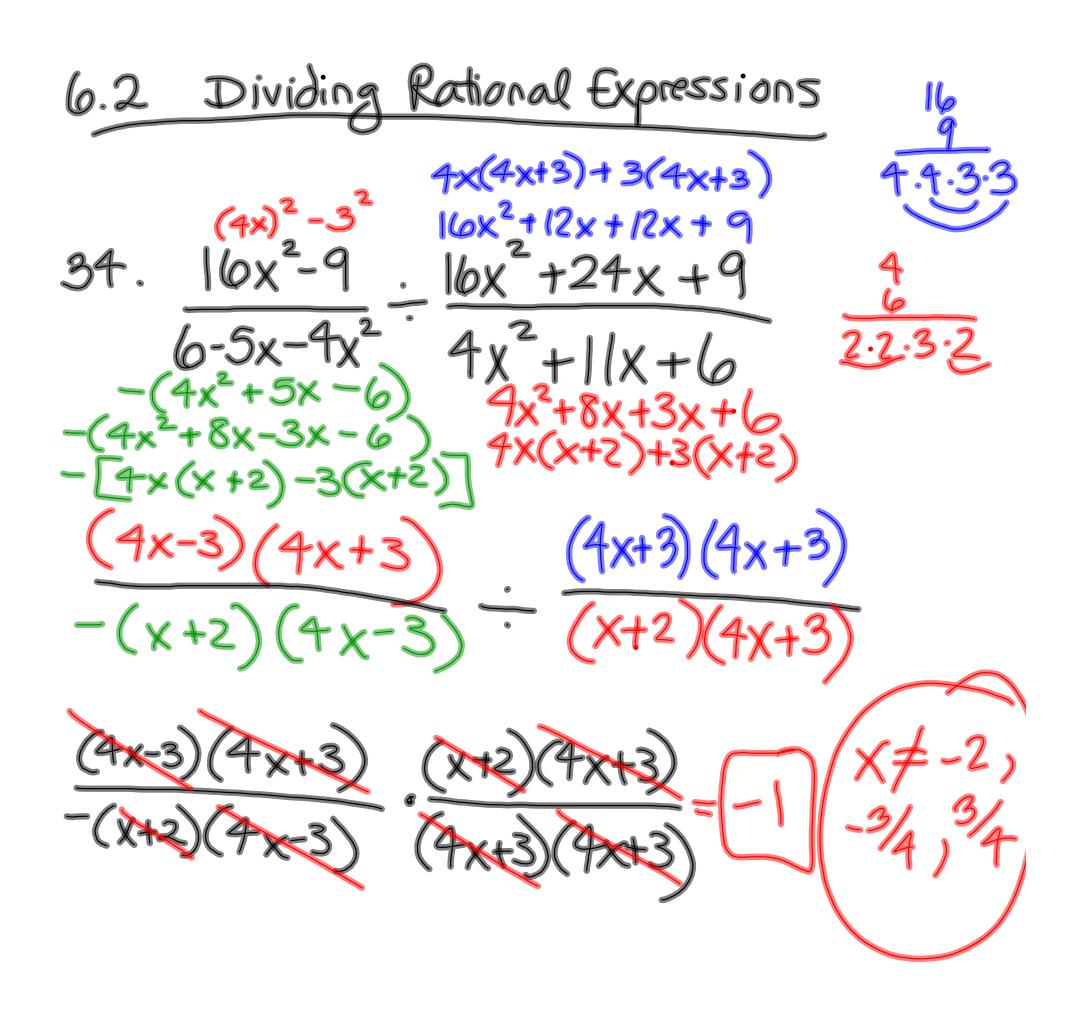

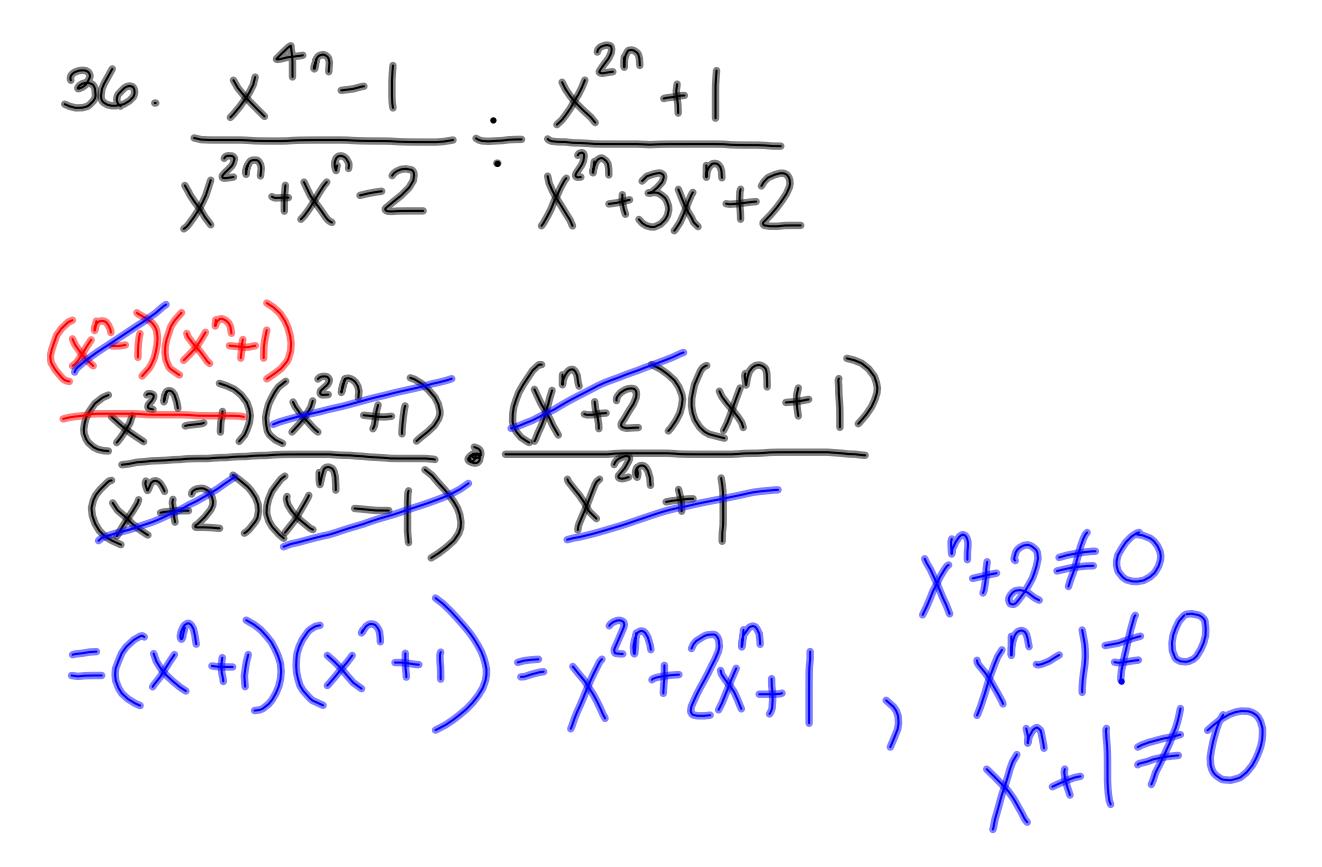

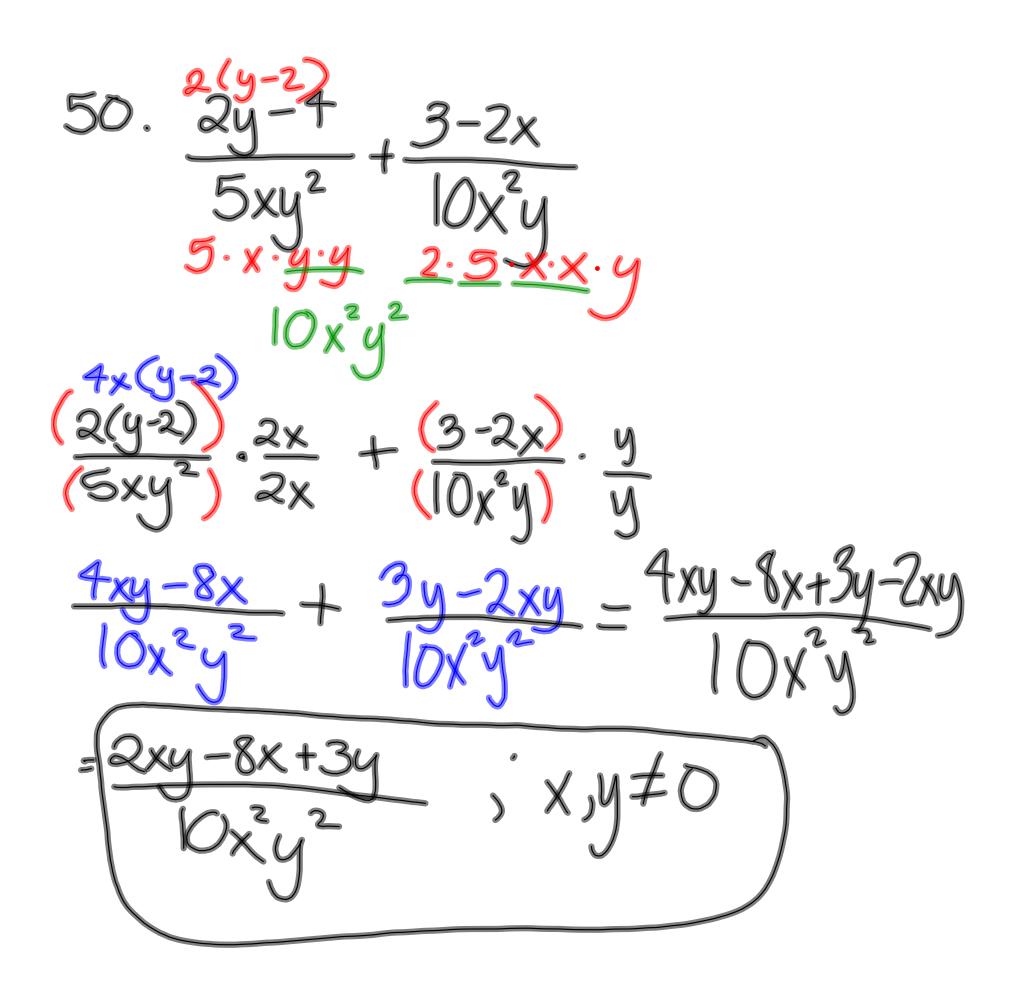

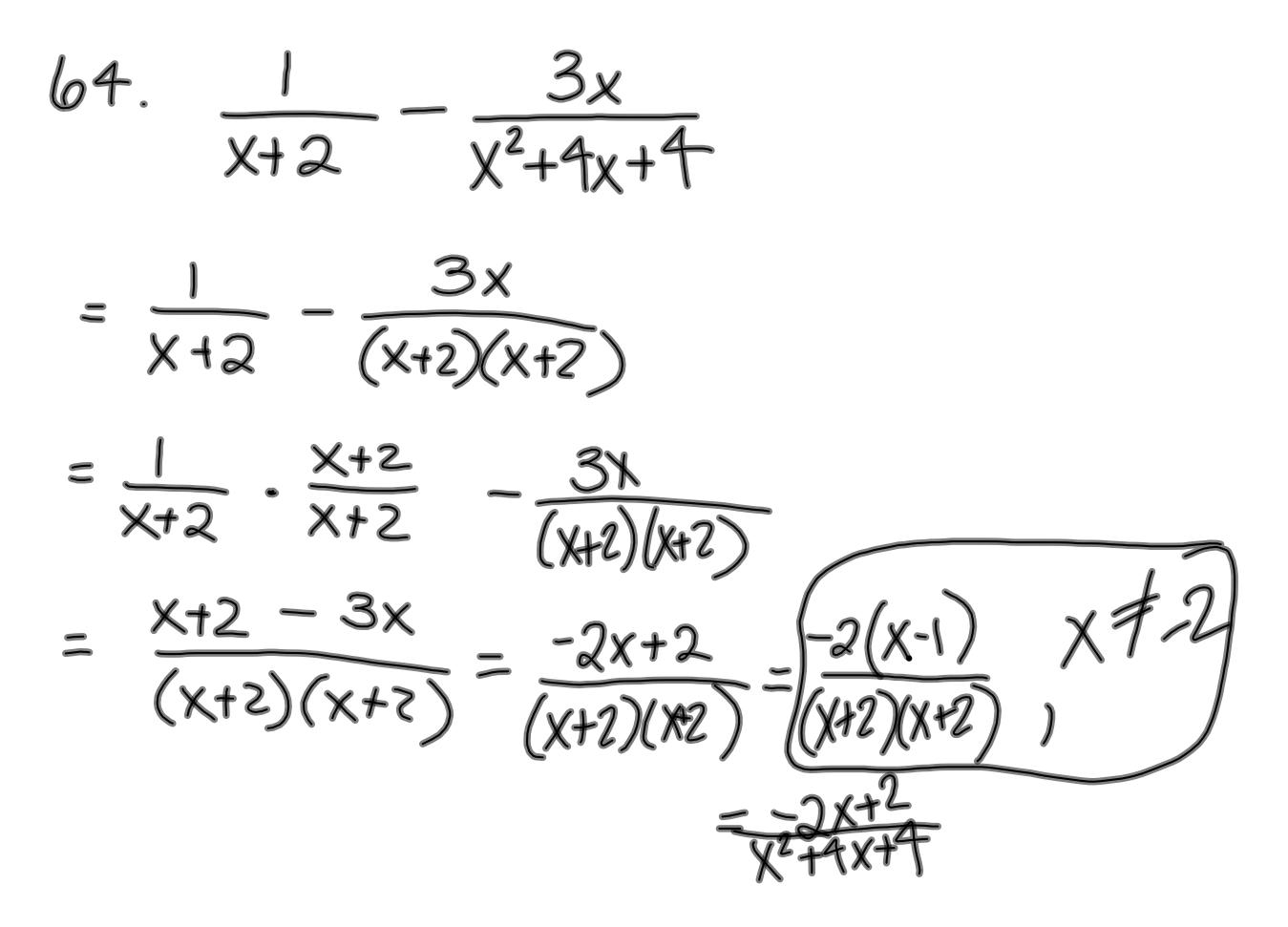

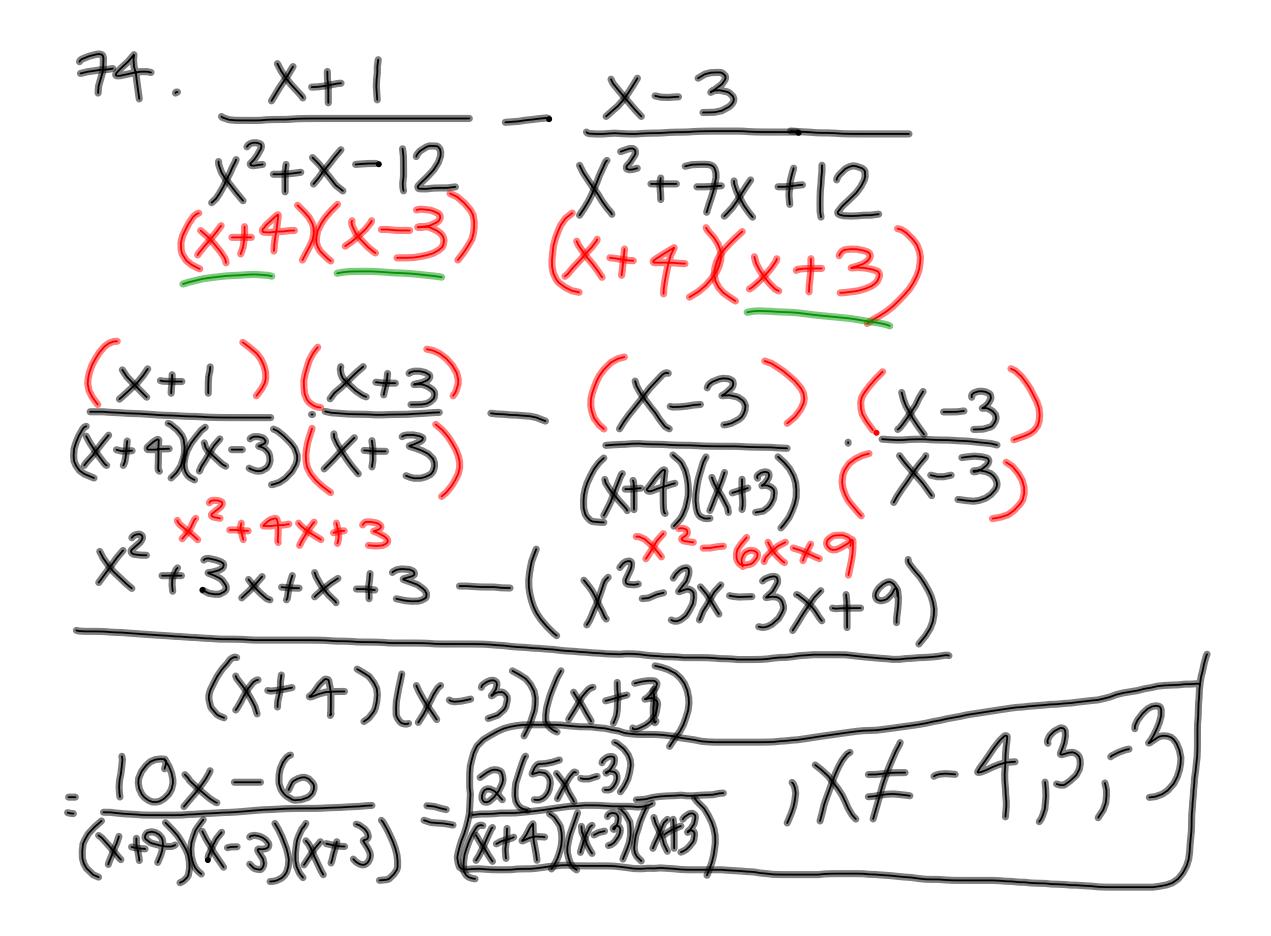

**intalg2012101210am.notebook**

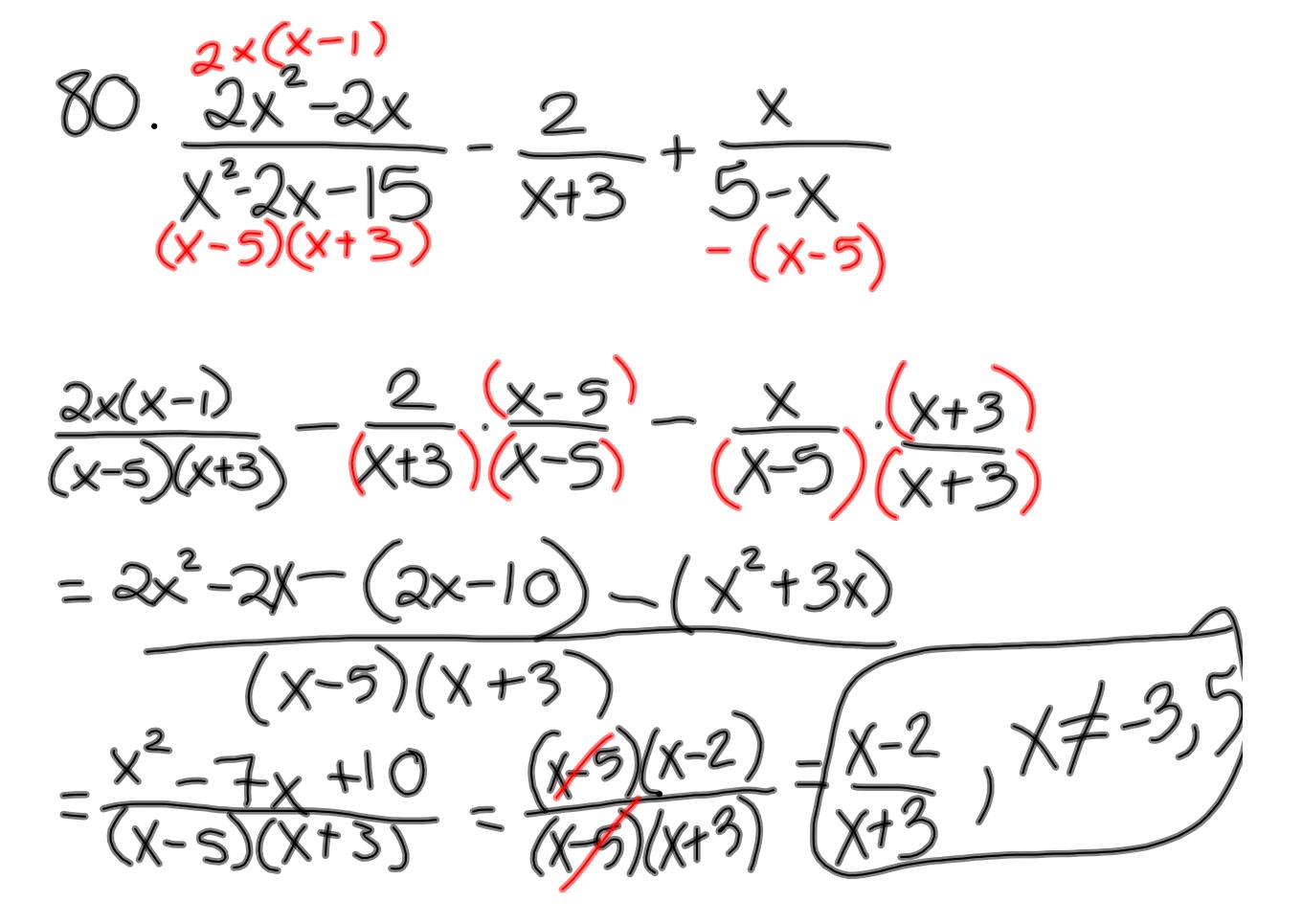

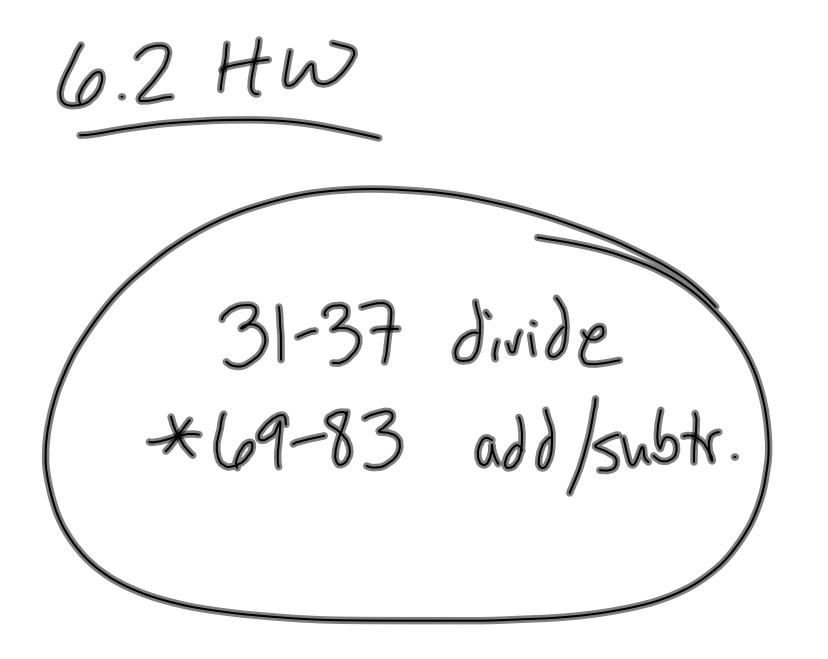

**7**